**Specification Version:** *1.0.1*

# **Open Container Initiative Runtime Specification**

The [Open Container Initiative](http://www.opencontainers.org) develops specifications for standards on Operating System process and application containers.

# **Abstract**

The Open Container Initiative Runtime Specification aims to specify the configuration, execution environment, and lifecycle of a container.

A container's configuration is specified as the config.json for the supported platforms and details the fields that enable the creation of a container. The execution environment is specified to ensure that applications running inside a container have a consistent environment between runtimes along with common actions defined for the container's lifecycle.

# <span id="page-0-0"></span>**Platforms**

Platforms defined by this specification are:

- linux: [runtime.md,](runtime.md) [config.md,](config.md) [config-linux.md,](config-linux.md) and [runtime-linux.md.](runtime-linux.md)
- solaris: [runtime.md,](runtime.md) [config.md,](config.md) and [config-solaris.md.](config-solaris.md)
- windows: [runtime.md,](runtime.md) [config.md,](config.md) and [config-windows.md.](config-windows.md)

# **Table of Contents**

- [Introduction](spec.md)
	- **–** [Notational Conventions](#page-1-0)
	- **–** [Container Principles](principles.md)
- [Filesystem Bundle](bundle.md)
- [Runtime and Lifecycle](runtime.md)
	- **–** [Linux-specific Runtime and Lifecycle](runtime-linux.md)
- [Configuration](config.md)
	- **–** [Linux-specific Configuration](config-linux.md)
	- **–** [Solaris-specific Configuration](config-solaris.md)
- **–** [Windows-specific Configuration](config-windows.md)
- [Glossary](glossary.md)

# <span id="page-1-0"></span>**Notational Conventions**

The key words "MUST", "MUST NOT", "REQUIRED", "SHALL", "SHALL NOT", "SHOULD", "SHOULD NOT", "RECOMMENDED", "NOT RECOM-MENDED", "MAY", and "OPTIONAL" are to be interpreted as described in [RFC 2119.](http://tools.)

The key words "unspecified", "undefined", and "implementation-defined" are to be interpreted as described in the [rationale for the C99 standard.](http://www.open-std.org/jtc1/sc22/wg14/www/C99RationaleV5.10.pdf#page=18)

An implementation is not compliant for a given CPU architecture if it fails to satisfy one or more of the MUST, REQUIRED, or SHALL requirements for the [platforms](#page-0-0) it implements.

An implementation is compliant for a given CPU architecture if it satisfies all the MUST, REQUIRED, and SHALL requirements for the [platforms](#page-0-0) it implements.

# **The 5 principles of Standard Containers**

Define a unit of software delivery called a Standard Container.

The goal of a Standard Container is to encapsulate a software component and all its dependencies in a format that is self-describing and portable, so that any compliant runtime can run it without extra dependencies, regardless of the underlying machine and the contents of the container.

The specification for Standard Containers defines:

- 1. configuration file formats
- 2. a set of standard operations
- 3. an execution environment.

A great analogy for this is the physical shipping container used by the transportation industry.

Shipping containers are a fundamental unit of delivery, they can be lifted, stacked, locked, loaded, unloaded and labelled.

Irrespective of their contents, by standardizing the container itself it allowed for a consistent, more streamlined and efficient set of processes to be defined.

For software Standard Containers offer similar functionality by being the fundamental, standardized, unit of delivery for a software package.

### **1. Standard operations**

Standard Containers define a set of STANDARD OPERATIONS.

They can be created, started, and stopped using standard container tools; copied and snapshotted using standard filesystem tools; and downloaded and uploaded using standard network tools.

## **2. Content-agnostic**

Standard Containers are CONTENT-AGNOSTIC: all standard operations have the same effect regardless of the contents.

They are started in the same way whether they contain a postgres database, a php application with its dependencies and application server, or Java build artifacts.

### **3. Infrastructure-agnostic**

Standard Containers are INFRASTRUCTURE-AGNOSTIC: they can be run in any OCI supported infrastructure.

For example, a standard container can be bundled on a laptop, uploaded to cloud storage, downloaded, run and snapshotted by a build server at a fiber hotel in Virginia, uploaded to 10 staging servers in a home-made private cloud cluster, then sent to 30 production instances across 3 public cloud regions.

### **4. Designed for automation**

Standard Containers are DESIGNED FOR AUTOMATION: because they offer the same standard operations regardless of content and infrastructure, Standard Containers, are extremely well-suited for automation.

In fact, you could say automation is their secret weapon.

Many things that once required time-consuming and error-prone human effort can now be programmed.

Before Standard Containers, by the time a software component ran in production, it had been individually built, configured, bundled, documented, patched, vendored, templated, tweaked and instrumented by 10 different people on 10 different computers.

Builds failed, libraries conflicted, mirrors crashed, post-it notes were lost, logs were misplaced, cluster updates were half-broken.

The process was slow, inefficient and cost a fortune - and was entirely different depending on the language and infrastructure provider.

# **5. Industrial-grade delivery**

Standard Containers make INDUSTRIAL-GRADE DELIVERY of software a reality.

Leveraging all of the properties listed above, Standard Containers are enabling large and small enterprises to streamline and automate their software delivery pipelines.

Whether it is in-house devOps flows, or external customer-based software delivery mechanisms, Standard Containers are changing the way the community thinks about software packaging and delivery.

# **Filesystem Bundle**

# **Container Format**

This section defines a format for encoding a container as a *filesystem bundle* - a set of files organized in a certain way, and containing all the necessary data and metadata for any compliant runtime to perform all standard operations against it.

See also [MacOS application bundles](https://en.wikipedia.org/wiki/Bundle_%28macOS%29) for a similar use of the term *bundle*.

The definition of a bundle is only concerned with how a container, and its configuration data, are stored on a local filesystem so that it can be consumed by a compliant runtime.

A Standard Container bundle contains all the information needed to load and run a container.

This includes the following artifacts:

- 1. config.json: contains configuration data. This REQUIRED file MUST reside in the root of the bundle directory and MUST be named config.json. See [config.json](config.md) for more details.
- 2. container's root filesystem: the directory referenced by [root.path](config.md#root), if that property is set in config.json.

When supplied, while these artifacts MUST all be present in a single directory on the local filesystem, that directory itself is not part of the bundle. In other words, a tar archive of a *bundle* will have these artifacts at the root of the archive, not nested within a top-level directory.

# **Runtime and Lifecycle**

### **Scope of a Container**

The entity using a runtime to create a container MUST be able to use the operations defined in this specification against that same container. Whether other entities using the same, or other, instance of the runtime can see that container is out of scope of this specification.

### <span id="page-4-0"></span>**State**

The state of a container includes the following properties:

- **ociVersion** (string, REQUIRED) is the OCI specification version used when creating the container.
- **id** (string, REQUIRED) is the container's ID. This MUST be unique across all containers on this host. There is no requirement that it be unique across hosts.
- **status** (string, REQUIRED) is the runtime state of the container. The value MAY be one of:
	- **–** creating: the container is being created (step 2 in the [lifecycle\)](#page-5-0)
	- **–** created: the runtime has finished the [create operation](#page-7-0) (after step 2 in the [lifecycle\)](#page-5-0), and the container process has neither exited nor executed the user-specified program
	- **–** running: the container process has executed the user-specified program but has not exited (after step 5 in the [lifecycle\)](#page-5-0)
	- **–** stopped: the container process has exited (step 7 in the [lifecycle\)](#page-5-0)

Additional values MAY be defined by the runtime, however, they MUST be used to represent new runtime states not defined above.

- **pid** (int, REQUIRED when status is created or running on Linux, OPTIONAL on other platforms) is the ID of the container process, as seen by the host.
- **bundle** (string, REQUIRED) is the absolute path to the container's bundle directory.

This is provided so that consumers can find the container's configuration and root filesystem on the host.

• **annotations** (map, OPTIONAL) contains the list of annotations associated with the container.

If no annotations were provided then this property MAY either be absent or an empty map.

The state MAY include additional properties.

When serialized in JSON, the format MUST adhere to the following pattern:

```
{
    "ociVersion": "0.2.0",
    "id": "oci-container1",
    "status": "running",
    "pid": 4422,
    "bundle": "/containers/redis",
    "annotations": {
        "myKey": "myValue"
    }
}
```
See [Query State](#page-6-0) for information on retrieving the state of a container.

### <span id="page-5-0"></span>**Lifecycle**

The lifecycle describes the timeline of events that happen from when a container is created to when it ceases to exist.

- 1. OCI compliant runtime's [create](runtime.md#create) command is invoked with a reference to the location of the bundle and a unique identifier.
- 2. The container's runtime environment MUST be created according to the configuration in [config.json](config.md).

If the runtime is unable to create the environment specified in the [config.json](config.md), it MUST [generate an error.](#page-6-1)

While the resources requested in the [config.json](config.md) MUST be created, the user-specified program (from [process](config.md#process)) MUST NOT be run at this time. Any updates to [config.json](config.md) after this step MUST NOT affect the container.

- 3. Runtime's [start](runtime.md#start) command is invoked with the unique identifier of the container.
- 4. The [prestart hooks](config.md#prestart) MUST be invoked by the runtime. If any prestart hook fails, the runtime MUST [generate an error,](#page-6-1) stop the container, and continue the lifecycle at step 9.
- 5. The runtime MUST run the user-specified program, as specified by [process](config.md#process).
- 6. The [poststart hooks](config.md#poststart) MUST be invoked by the runtime. If any poststart hook fails, the runtime MUST [log a warning,](#page-6-2) but the remaining hooks and lifecycle continue as if the hook had succeeded.
- 7. The container process exits. This MAY happen due to erroring out, exiting, crashing or the runtime's [kill](runtime.md#kill) operation being invoked.
- 8. Runtime's [delete](runtime.md#delete) command is invoked with the unique identifier of the container.
- 9. The container MUST be destroyed by undoing the steps performed during create phase (step 2).
- 10. The [poststop hooks](config.md#poststop) MUST be invoked by the runtime.
	- If any poststop hook fails, the runtime MUST [log a warning,](#page-6-2) but the remaining hooks and lifecycle continue as if the hook had succeeded.

# <span id="page-6-1"></span>**Errors**

In cases where the specified operation generates an error, this specification does not mandate how, or even if, that error is returned or exposed to the user of an implementation.

Unless otherwise stated, generating an error MUST leave the state of the environment as if the operation were never attempted - modulo any possible trivial ancillary changes such as logging.

## <span id="page-6-2"></span>**Warnings**

In cases where the specified operation logs a warning, this specification does not mandate how, or even if, that warning is returned or exposed to the user of an implementation.

Unless otherwise stated, logging a warning does not change the flow of the operation; it MUST continue as if the warning had not been logged.

# **Operations**

Unless otherwise stated, runtimes MUST support the following operations.

Note: these operations are not specifying any command-line APIs, and the parameters are inputs for general operations.

### <span id="page-6-0"></span>**Query State**

#### state <container-id>

This operation MUST [generate an error](#page-6-1) if it is not provided the ID of a container. Attempting to query a container that does not exist MUST [generate an error.](#page-6-1) This operation MUST return the state of a container as specified in the [State](#page-4-0) section.

#### <span id="page-7-0"></span>**Create**

#### create <container-id> <path-to-bundle>

This operation MUST [generate an error](#page-6-1) if it is not provided a path to the bundle and the container ID to associate with the container.

If the ID provided is not unique across all containers within the scope of the runtime, or is not valid in any other way, the implementation MUST [generate](#page-6-1) [an error](#page-6-1) and a new container MUST NOT be created.

This operation MUST create a new container.

All of the properties configured in [config.json](config.md) except for [process](config.md#process) MUST be applied.

[process.args](config.md#process) MUST NOT be applied until triggered by the [start](#page-7-1) operation. The remaining process properties MAY be applied by this operation.

If the runtime cannot apply a property as specified in the [configuration,](config.md) it MUST [generate an error](#page-6-1) and a new container MUST NOT be created.

The runtime MAY validate config.json against this spec, either generically or with respect to the local system capabilities, before creating the container [\(step](#page-5-0) [2\)](#page-5-0).

Runtime callers who are interested in pre-create validation can run [bundle](implementations.md#testing--tools)[validation tools](implementations.md#testing--tools) before invoking the create operation.

Any changes made to the [config.json](config.md) file after this operation will not have an effect on the container.

#### <span id="page-7-1"></span>**Start**

#### start <container-id>

This operation MUST [generate an error](#page-6-1) if it is not provided the container ID. Attempting to start a container that is not [created](#page-4-0) MUST have no effect on the container and MUST [generate an error.](#page-6-1)

This operation MUST run the user-specified program as specified by [process](config.md#process). This operation MUST generate an error if process was not set.

### **Kill**

#### kill <container-id> <signal>

This operation MUST [generate an error](#page-6-1) if it is not provided the container ID. Attempting to send a signal to a container that is neither [created](#page-4-0) nor running MUST have no effect on the container and MUST [generate an error.](#page-6-1) This operation MUST send the specified signal to the container process.

### **Delete**

delete <container-id>

This operation MUST [generate an error](#page-6-1) if it is not provided the container ID. Attempting to delete a container that is not [stopped](#page-4-0) MUST have no effect on the container and MUST [generate an error.](#page-6-1)

Deleting a container MUST delete the resources that were created during the create step.

Note that resources associated with the container, but not created by this container, MUST NOT be deleted.

Once a container is deleted its ID MAY be used by a subsequent container.

# **Hooks**

Many of the operations specified in this specification have "hooks" that allow for additional actions to be taken before or after each operation. See [runtime configuration for hooks](./config.md#hooks) for more information.

# **Linux Runtime**

### **File descriptors**

By default, only the stdin, stdout and stderr file descriptors are kept open for the application by the runtime.

The runtime MAY pass additional file descriptors to the application to support features such as [socket activation.](http://0pointer.de/blog/projects/socket-activated-containers.html)

Some of the file descriptors MAY be redirected to /dev/null even though they are open.

## **Dev symbolic links**

While creating the container (step 2 in the [lifecycle\)](runtime.md#lifecycle), runtimes MUST create the following symlinks if the source file exists after processing [mounts](config.md#mounts):

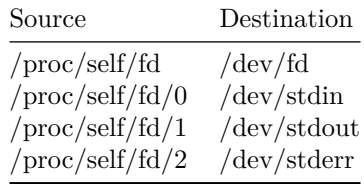

# <span id="page-9-1"></span>**Configuration**

This configuration file contains metadata necessary to implement [standard](runtime.md#operations) [operations](runtime.md#operations) against the container.

This includes the process to run, environment variables to inject, sandboxing features to use, etc.

The canonical schema is defined in this document, but there is a JSON Schema in <schema/config-schema.json> and Go bindings in <specs-go/config.go>.

[Platform-](spec.md#platforms)specific configuration schema are defined in the [platform-specific docu](#page-18-0)[ments](#page-18-0) linked below.

For properties that are only defined for some [platforms,](spec.md#platforms) the Go property has a platform tag listing those protocols (e.g. platform:"linux,solaris").

Below is a detailed description of each field defined in the configuration format and valid values are specified.

Platform-specific fields are identified as such.

For all platform-specific configuration values, the scope defined below in the [Platform-specific configuration](#page-18-0) section applies.

### **Specification version**

• **ociVersion** (string, REQUIRED) MUST be in [SemVer v2.0.0](http://semver.org/spec/v2.0.0.html) format and specifies the version of the Open Container Initiative Runtime Specification with which the bundle complies.

The Open Container Initiative Runtime Specification follows semantic versioning and retains forward and backward compatibility within major versions.

For example, if a configuration is compliant with version 1.1 of this specification, it is compatible with all runtimes that support any 1.1 or later release of this specification, but is not compatible with a runtime that supports 1.0 and not 1.1.

#### **Example**

```
"ociVersion": "0.1.0"
```
## <span id="page-9-0"></span>**Root**

**root** (object, OPTIONAL) specifies the container's root filesystem. On Windows, for Windows Server Containers, this field is REQUIRED. For [Hyper-V Containers,](config-windows.md#hyperv) this field MUST NOT be set.

On all other platforms, this field is REQUIRED.

- **path** (string, REQUIRED) Specifies the path to the root filesystem for the container.
	- **–** On Windows, path MUST be a [volume GUID path.](https://aka.ms/nb3hqb)
	- **–** On POSIX platforms, path is either an absolute path or a relative path to the bundle.

For example, with a bundle at /to/bundle and a root filesystem at /to/bundle/rootfs, the path value can be either /to/bundle/rootfs or rootfs.

The value SHOULD be the conventional rootfs.

A directory MUST exist at the path declared by the field.

- **readonly** (bool, OPTIONAL) If true then the root filesystem MUST be read-only inside the container, defaults to false.
	- **–** On Windows, this field MUST be omitted or false.

### **Example (POSIX platforms)**

```
"root": {
    "path": "rootfs",
    "readonly": true
}
```
#### **Example (Windows)**

```
"root": {
    "path": "\\\\?\\Volume{ec84d99e-3f02-11e7-ac6c-00155d7682cf}\\"
}
```
# **Mounts**

**mounts** (array of objects, OPTIONAL) specifies additional mounts beyond [root](#page-9-0). The runtime MUST mount entries in the listed order.

For Linux, the parameters are as documented in  $\text{mount}(2)$  system call man page. For Solaris, the mount entry corresponds to the 'fs' resource in the  $zonecfg(1M)$ man page.

• **destination** (string, REQUIRED) Destination of mount point: path inside container.

This value MUST be an absolute path.

**–** Windows: one mount destination MUST NOT be nested within another mount (e.g., c:\foo and c:\foo\bar).

- **–** Solaris: corresponds to "dir" of the fs resource in [zonecfg\(1M\).](http://docs.oracle.com/cd/E86824_01/html/E54764/zonecfg-1m.)
- **source** (string, OPTIONAL) A device name, but can also be a directory name or a dummy.

Path values are either absolute or relative to the bundle.

- **–** Windows: a local directory on the filesystem of the container host. UNC paths and mapped drives are not supported.
- **–** Solaris: corresponds to "special" of the fs resource in [zonecfg\(1M\).](http://docs.oracle.com/cd/E86824_01/html/E54764/zonecfg-1m.)
- **options** (array of strings, OPTIONAL) Mount options of the filesystem to be used.
	- **–** Linux: supported options are listed in the [mount\(8\)](http://man7.org/linux/man-pages/man8/mount.8.html) man page. Note both [filesystem-independent](http://man7.org/linux/man-pages/man8/mount.8.html#FILESYSTEM-INDEPENDENT_MOUNT%20OPTIONS) and [filesystem-specific](http://man7.org/linux/man-pages/man8/mount.8.html#FILESYSTEM-SPECIFIC_MOUNT%20OPTIONS) options are listed.
	- **–** Solaris: corresponds to "options" of the fs resource in [zonecfg\(1M\).](http://docs.oracle.com/cd/E86824_01/html/E54764/zonecfg-1m.)
	- **–** Windows: runtimes MUST support ro, mounting the filesystem readonly when ro is given.

## **Example (Windows)**

```
"mounts": [
    {
        "destination": "C:\\folder-inside-container",
        "source": "C:\\folder-on-host",
        "options": ["ro"]
    }
]
```
### **POSIX-platform Mounts**

For POSIX platforms the mounts structure has the following fields:

- **type** (string, OPTIONAL) The type of the filesystem to be mounted.
- Linux: filesystem types supported by the kernel as listed in */proc/filesystems* (e.g., "minix", "ext2", "ext3", "jfs", "xfs", "reiserfs", "msdos", "proc", "nfs", "iso9660").
- Solaris: corresponds to "type" of the fs resource in zonecfg $(1M)$ .

### **Example (Linux)**

```
"mounts": [
   {
        "destination": "/tmp",
```

```
"type": "tmpfs",
        "source": "tmpfs",
        "options": ["nosuid","strictatime","mode=755","size=65536k"]
    },
    {
        "destination": "/data",
        "type": "bind",
        "source": "/volumes/testing",
        "options": ["rbind","rw"]
    }
]
```
### **Example (Solaris)**

```
"mounts": [
    {
        "destination": "/opt/local",
        "type": "lofs",
        "source": "/usr/local",
        "options": ["ro","nodevices"]
    },
    {
        "destination": "/opt/sfw",
        "type": "lofs",
        "source": "/opt/sfw"
    }
]
```
# **Process**

**process** (object, OPTIONAL) specifies the container process. This property is REQUIRED when [start](runtime.md#start) is called.

• **terminal** (bool, OPTIONAL) specifies whether a terminal is attached to the process, defaults to false.

As an example, if set to true on Linux a pseudoterminal pair is allocated for the process and the pseudoterminal slave is duplicated on the process's [standard streams.](http://man7.org/linux/man-pages/man3/stdin.3.html)

• **consoleSize** (object, OPTIONAL) specifies the console size in characters of the terminal.

Runtimes MUST ignore consoleSize if terminal is false or unset.

```
– height (uint, REQUIRED)
```
**– width** (uint, REQUIRED)

• **cwd** (string, REQUIRED) is the working directory that will be set for the executable.

This value MUST be an absolute path.

- **env** (array of strings, OPTIONAL) with the same semantics as [IEEE Std](http://pubs.opengroup.org/onlinepubs/9699919799/basedefs/V1_chap08.html#tag_08_01) [1003.1-2008's](http://pubs.opengroup.org/onlinepubs/9699919799/basedefs/V1_chap08.html#tag_08_01) environ.
- **args** (array of strings, REQUIRED) with similar semantics to [IEEE Std](http://pubs.opengroup.org/onlinepubs/9699919799/functions/exec.html) [1003.1-2008](http://pubs.opengroup.org/onlinepubs/9699919799/functions/exec.html) execvp's *argv*.

This specification extends the IEEE standard in that at least one entry is REQUIRED, and that entry is used with the same semantics as execvp's *file*.

### **POSIX process**

For systems that support POSIX rlimits (for example Linux and Solaris), the process object supports the following process-specific properties:

• **rlimits** (array of objects, OPTIONAL) allows setting resource limits for the process.

Each entry has the following structure:

- **– type** (string, REQUIRED) the platform resource being limited.
	- ∗ Linux: valid values are defined in the [getrlimit\(2\)](http://man7.org/linux/man-pages/man2/getrlimit.2.html) man page, such as RLIMIT\_MSGQUEUE.
	- ∗ Solaris: valid values are defined in the [getrlimit\(3\)](http://pubs.opengroup.org/onlinepubs/9699919799/functions/getrlimit.html) man page, such as RLIMIT\_CORE.

The runtime MUST [generate an error](runtime.md#errors) for any values which cannot be mapped to a relevant kernel interface.

For each entry in rlimits, a [getrlimit\(3\)](http://pubs.opengroup.org/onlinepubs/9699919799/functions/getrlimit.html) on type MUST succeed. For the following properties, rlim refers to the status returned by the getrlimit(3) call.

**– soft** (uint64, REQUIRED) the value of the limit enforced for the corresponding resource.

rlim.rlim\_cur MUST match the configured value.

**– hard** (uint64, REQUIRED) the ceiling for the soft limit that could be set by an unprivileged process.

rlim.rlim\_max MUST match the configured value.

Only a privileged process (e.g. one with the CAP\_SYS\_RESOURCE capability) can raise a hard limit.

If rlimits contains duplicated entries with same type, the runtime MUST [generate an error.](runtime.md#errors)

### **Linux Process**

For Linux-based systems, the process object supports the following processspecific properties.

- **apparmorProfile** (string, OPTIONAL) specifies the name of the AppArmor profile for the process.
	- For more information about AppArmor, see [AppArmor documentation.](https://wiki.ubuntu.com/AppArmor)
- **capabilities** (object, OPTIONAL) is an object containing arrays that specifies the sets of capabilities for the process.

Valid values are defined in the capabilities  $(7)$  man page, such as CAP\_CHOWN. Any value which cannot be mapped to a relevant kernel interface MUST cause an error.

capabilities contains the following properties:

- **– effective** (array of strings, OPTIONAL) the effective field is an array of effective capabilities that are kept for the process.
- **– bounding** (array of strings, OPTIONAL) the bounding field is an array of bounding capabilities that are kept for the process.
- **– inheritable** (array of strings, OPTIONAL) the inheritable field is an array of inheritable capabilities that are kept for the process.
- **– permitted** (array of strings, OPTIONAL) the permitted field is an array of permitted capabilities that are kept for the process.
- **– ambient** (array of strings, OPTIONAL) the ambient field is an array of ambient capabilities that are kept for the process.
- **noNewPrivileges** (bool, OPTIONAL) setting noNewPrivileges to true prevents the process from gaining additional privileges. As an example, the [no\\_new\\_privs](https://www.kernel.org/doc/Documentation/prctl/no_new_privs.txt) article in the kernel documentation has information on how this is achieved using a prctl system call on Linux.
- **oomScoreAdj** *(int, OPTIONAL)* adjusts the oom-killer score in [pid]/oom\_score\_adj for the process's [pid] in a [proc pseudo](https://www.kernel.org/doc/Documentation/filesystems/proc.txt)[filesystem.](https://www.kernel.org/doc/Documentation/filesystems/proc.txt)

If oomScoreAdj is set, the runtime MUST set oom\_score\_adj to the given value.

If oomScoreAdj is not set, the runtime MUST NOT change the value of oom\_score\_adj.

This is a per-process setting, where as **disable00MKiller** is scoped for a memory cgroup.

For more information on how these two settings work together, see [the](https://www.kernel.org/doc/Documentation/cgroup-v1/memory.txt) [memory cgroup documentation section 10. OOM Contol.](https://www.kernel.org/doc/Documentation/cgroup-v1/memory.txt)

• **selinuxLabel** (string, OPTIONAL) specifies the SELinux label for the process.

For more information about SELinux, see [SELinux documentation.](http://selinuxproject.org/page/Main_Page)

### **User**

The user for the process is a platform-specific structure that allows specific control over which user the process runs as.

**POSIX-platform User** For POSIX platforms the user structure has the following fields:

- **uid** (int, REQUIRED) specifies the user ID in the [container namespace.](glossary.md#container-namespace)
- **gid** (int, REQUIRED) specifies the group ID in the [container namespace.](glossary.md#container-namespace)
- **additionalGids** (array of ints, OPTIONAL) specifies additional group IDs in the [container namespace](glossary.md#container-namespace) to be added to the process.

*Note: symbolic name for uid and gid, such as uname and gname respectively, are left to upper levels to derive (i.e. /etc/passwd parsing, NSS, etc)*

## **Example (Linux)**

```
"process": {
   "terminal": true,
    "consoleSize": {
        "height": 25,
        "width": 80
   },
    "user": {
        "uid": 1,
        "gid": 1,
        "additionalGids": [5, 6]
   },
    "env": [
        "PATH=/usr/local/sbin:/usr/local/bin:/usr/sbin:/usr/bin:/sbin:/bin",
        "TERM=xterm"
   ],
    "cwd": "/root",
    "args": [
        "sh"
   ],
    "apparmorProfile": "acme_secure_profile",
    "selinuxLabel": "system_u:system_r:svirt_lxc_net_t:s0:c124,c675",
    "noNewPrivileges": true,
    "capabilities": {
        "bounding": [
            "CAP_AUDIT_WRITE",
            "CAP_KILL",
```

```
"CAP_NET_BIND_SERVICE"
        ],
       "permitted": [
            "CAP_AUDIT_WRITE",
            "CAP_KILL",
            "CAP_NET_BIND_SERVICE"
        ],
       "inheritable": [
            "CAP_AUDIT_WRITE",
            "CAP_KILL",
            "CAP_NET_BIND_SERVICE"
        ],
        "effective": [
            "CAP_AUDIT_WRITE",
            "CAP_KILL"
        ],
        "ambient": [
            "CAP_NET_BIND_SERVICE"
        ]
   },
    "rlimits": [
        {
            "type": "RLIMIT_NOFILE",
            "hard": 1024,
            "soft": 1024
        }
   ]
}
```

```
Example (Solaris)
```

```
"process": {
   "terminal": true,
   "consoleSize": {
       "height": 25,
        "width": 80
   },
    "user": {
        "uid": 1,
        "gid": 1,
       "additionalGids": [2, 8]
   },
    "env": [
        "PATH=/usr/local/sbin:/usr/local/bin:/usr/sbin:/usr/bin:/sbin:/bin",
        "TERM=xterm"
```

```
],
    "cwd": "/root",
    "args": [
        "/usr/bin/bash"
    ]
}
```
**Windows User** For Windows based systems the user structure has the following fields:

• **username** (string, OPTIONAL) specifies the user name for the process.

### **Example (Windows)**

```
"process": {
    "terminal": true,
    "user": {
        "username": "containeradministrator"
    },
    "env": [
        "VARIABLE=1"
    ],
    "cwd": "c:\\foo",
    "args": [
        "someapp.exe",
    ]
}
```
## **Hostname**

• **hostname** (string, OPTIONAL) specifies the container's hostname as seen by processes running inside the container.

On Linux, for example, this will change the hostname in the [container](glossary.md#container-namespace) [UTS namespace.](http://man7.org/linux/man-pages/man7/namespaces.7.html)

Depending on your [namespace configuration,](config-linux.md#namespaces) the container UTS namespace may be the [runtime](glossary.md#runtime-namespace) [UTS namespace.](http://man7.org/linux/man-pages/man7/namespaces.7.html)

# **Example**

**"hostname": "mrsdalloway"**

### <span id="page-18-0"></span>**Platform-specific configuration**

- **linux** (object, OPTIONAL) [Linux-specific configuration.](config-linux.md) This MAY be set if the target platform of this spec is linux.
- **windows** (object, OPTIONAL) [Windows-specific configuration.](config-windows.md) This MUST be set if the target platform of this spec is windows.
- **solaris** (object, OPTIONAL) [Solaris-specific configuration.](config-solaris.md) This MAY be set if the target platform of this spec is solaris.

### **Example (Linux)**

```
{
    "linux": {
         "namespaces": [
             {
                  "type": "pid"
             }
        ]
    }
}
```
# **POSIX-platform Hooks**

For POSIX platforms, the configuration structure supports hooks for configuring custom actions related to the [lifecycle](runtime.md#lifecycle) of the container.

- **hooks** (object, OPTIONAL) MAY contain any of the following properties:
	- **– prestart** (array of objects, OPTIONAL) is an array of [pre-start](#page-19-0) [hooks.](#page-19-0)

Entries in the array contain the following properties:

∗ **path** (string, REQUIRED) with similar semantics to [IEEE Std](http://pubs.opengroup.org/onlinepubs/9699919799/functions/exec.html) [1003.1-2008](http://pubs.opengroup.org/onlinepubs/9699919799/functions/exec.html) execv's *path*.

This specification extends the IEEE standard in that **path** MUST be absolute.

- ∗ **args** (array of strings, OPTIONAL) with the same semantics as [IEEE Std 1003.1-2008](http://pubs.opengroup.org/onlinepubs/9699919799/functions/exec.html) execv's *argv*.
- ∗ **env** (array of strings, OPTIONAL) with the same semantics as [IEEE Std 1003.1-2008's](http://pubs.opengroup.org/onlinepubs/9699919799/basedefs/V1_chap08.html#tag_08_01) environ.
- ∗ **timeout** (int, OPTIONAL) is the number of seconds before aborting the hook.

If set, timeout MUST be greater than zero.

**– poststart** (array of objects, OPTIONAL) is an array of [post-start](#page-19-1) [hooks.](#page-19-1)

Entries in the array have the same schema as pre-start entries.

**– poststop** (array of objects, OPTIONAL) is an array of [post-stop](#page-19-2) [hooks.](#page-19-2)

Entries in the array have the same schema as pre-start entries.

Hooks allow users to specify programs to run before or after various lifecycle events.

Hooks MUST be called in the listed order.

The [state](runtime.md#state) of the container MUST be passed to hooks over stdin so that they may do work appropriate to the current state of the container.

#### <span id="page-19-0"></span>**Prestart**

The pre-start hooks MUST be called after the [start](runtime.md#start) operation is called but [before the user-specified program command is executed.](runtime.md#lifecycle)

On Linux, for example, they are called after the container namespaces are created, so they provide an opportunity to customize the container (e.g. the network namespace could be specified in this hook).

### <span id="page-19-1"></span>**Poststart**

The post-start hooks MUST be called [after the user-specified process is executed](runtime.md#lifecycle) but before the [start](runtime.md#start) operation returns.

For example, this hook can notify the user that the container process is spawned.

#### <span id="page-19-2"></span>**Poststop**

The post-stop hooks MUST be called [after the container is deleted](runtime.md#lifecycle) but before the [delete](runtime.md#delete) operation returns.

Cleanup or debugging functions are examples of such a hook.

### **Example**

```
"hooks": {
    "prestart": [
        {
            "path": "/usr/bin/fix-mounts",
            "args": ["fix-mounts", "arg1", "arg2"],
            "env": [ "key1=value1"]
        },
        {
```

```
"path": "/usr/bin/setup-network"
        }
    ],
    "poststart": [
        {
            "path": "/usr/bin/notify-start",
            "timeout": 5
        }
    ],
    "poststop": [
        {
            "path": "/usr/sbin/cleanup.sh",
            "args": ["cleanup.sh", "-f"]
        }
    ]
}
```
# **Annotations**

**annotations** (object, OPTIONAL) contains arbitrary metadata for the container.

This information MAY be structured or unstructured. Annotations MUST be a key-value map. If there are no annotations then this property MAY either be absent or an empty map.

```
Keys MUST be strings.
Keys MUST NOT be an empty string.
Keys SHOULD be named using a reverse domain notation - e.g. 'com.example.myKey'.
Keys using the 'org.opencontainers' namespace are reserved and MUST NOT be used by subsequent
Implementations that are reading/processing this configuration file MUST NOT generate an error
```
Values MUST be strings. Values MAY be an empty string.

```
"annotations": {
    "com.example.gpu-cores": "2"
}
```
# **Extensibility**

Runtimes that are reading or processing this configuration file MUST NOT generate an error if they encounter an unknown property. Instead they MUST ignore unknown properties.

# **Valid values**

Runtimes that are reading or processing this configuration file MUST generate an error when invalid or unsupported values are encountered. Unless support for a valid value is explicitly required, runtimes MAY choose which subset of the valid values it will support.

# **Configuration Schema Example**

Here is a full example config.json for reference.

```
{
    "ociVersion": "0.5.0-dev",
    "process": {
        "terminal": true,
        "user": {
            "uid": 1,
            "gid": 1,
            "additionalGids": [
                5,
                6
            ]
        },
        "args": [
            "sh"
        ],
        "env": [
            "PATH=/usr/local/sbin:/usr/local/bin:/usr/sbin:/usr/bin:/sbin:/bin",
            "TERM=xterm"
        ],
        "cwd": "/",
        "capabilities": {
            "bounding": [
                "CAP_AUDIT_WRITE",
                "CAP_KILL",
                "CAP_NET_BIND_SERVICE"
            ],
            "permitted": [
                "CAP_AUDIT_WRITE",
                "CAP_KILL",
                "CAP_NET_BIND_SERVICE"
            ],
            "inheritable": [
                "CAP_AUDIT_WRITE",
                "CAP_KILL",
```

```
"CAP_NET_BIND_SERVICE"
        ],
        "effective": [
            "CAP_AUDIT_WRITE",
            "CAP_KILL"
        ],
        "ambient": [
            "CAP_NET_BIND_SERVICE"
        ]
    },
    "rlimits": [
        \left\{ \right."type": "RLIMIT_CORE",
            "hard": 1024,
            "soft": 1024
        },
        {
            "type": "RLIMIT_NOFILE",
            "hard": 1024,
            "soft": 1024
        }
    ],
    "apparmorProfile": "acme_secure_profile",
    "oomScoreAdj": 100,
    "selinuxLabel": "system_u:system_r:svirt_lxc_net_t:s0:c124,c675",
    "noNewPrivileges": true
},
"root": {
    "path": "rootfs",
    "readonly": true
},
"hostname": "slartibartfast",
"mounts": [
    {
        "destination": "/proc",
        "type": "proc",
        "source": "proc"
    },
    {
        "destination": "/dev",
        "type": "tmpfs",
        "source": "tmpfs",
        "options": [
            "nosuid",
            "strictatime",
            "mode=755",
```

```
"size=65536k"
    ]
},
{
    "destination": "/dev/pts",
    "type": "devpts",
    "source": "devpts",
    "options": [
        "nosuid",
        "noexec",
        "newinstance",
        "ptmxmode=0666",
        "mode=0620",
        "gid=5"
    ]
},
{
    "destination": "/dev/shm",
    "type": "tmpfs",
    "source": "shm",
    "options": [
        "nosuid",
        "noexec",
        "nodev",
        "mode=1777",
        "size=65536k"
    ]
},
{
    "destination": "/dev/mqueue",
    "type": "mqueue",
    "source": "mqueue",
    "options": [
        "nosuid",
        "noexec",
        "nodev"
    ]
},
{
    "destination": "/sys",
    "type": "sysfs",
    "source": "sysfs",
    "options": [
        "nosuid",
        "noexec",
        "nodev"
```

```
]
    },
    {
         "destination": "/sys/fs/cgroup",
        "type": "cgroup",
         "source": "cgroup",
         "options": [
             "nosuid",
             "noexec",
             "nodev",
             "relatime",
             "ro"
        ]
    }
],
"hooks": {
    "prestart": [
        {
             "path": "/usr/bin/fix-mounts",
             "args": [
                 "fix-mounts",
                 "arg1",
                 "arg2"
             ],
             "env": [
                 "key1=value1"
             ]
        },
        {
             "path": "/usr/bin/setup-network"
        }
    ],
    "poststart": [
        \mathcal{L}"path": "/usr/bin/notify-start",
             "timeout": 5
        }
    ],
    "poststop": [
        \left\{ \right."path": "/usr/sbin/cleanup.sh",
             "args": [
                 "cleanup.sh",
                 "-f"
             ]
        }
```

```
]
},
"linux": {
    "devices": [
        \left\{ \right."path": "/dev/fuse",
            "type": "c",
            "major": 10,
            "minor": 229,
            "fileMode": 438,
            "uid": 0,
            "gid": 0
        },
        {
            "path": "/dev/sda",
            "type": "b",
            "major": 8,
            "minor": 0,
            "fileMode": 432,
            "uid": 0,
            "gid": 0
        }
    ],
    "uidMappings": [
        {
            "hostID": 1000,
            "containerID": 0,
            "size": 32000
        }
    ],
    "gidMappings": [
        \left\{ \right."hostID": 1000,
            "containerID": 0,
            "size": 32000
        }
    ],
    "sysctl": {
        "net.ipv4.ip_forward": "1",
        "net.core.somaxconn": "256"
    },
    "cgroupsPath": "/myRuntime/myContainer",
    "resources": {
        "network": {
            "classID": 1048577,
            "priorities": [
```

```
{
            "name": "eth0",
            "priority": 500
        },
        {
            "name": "eth1",
            "priority": 1000
        }
   ]
},
"pids": {
   "limit": 32771
},
"hugepageLimits": [
   {
        "pageSize": "2MB",
        "limit": 9223372036854772000
   }
],
"memory": {
   "limit": 536870912,
   "reservation": 536870912,
    "swap": 536870912,
    "kernel": -1,
    "kernelTCP": -1,
    "swappiness": 0,
   "disableOOMKiller": false
},
"cpu": {
    "shares": 1024,
    "quota": 1000000,
    "period": 500000,
    "realtimeRuntime": 950000,
    "realtimePeriod": 1000000,
    "cpus": "2-3",
    "mems": "0-7"
},
"devices": [
   {
        "allow": false,
        "access": "rwm"
   },
    {
        "allow": true,
        "type": "c",
        "major": 10,
```

```
"minor": 229,
            "access": "rw"
        },
        {
            "allow": true,
            "type": "b",
            "major": 8,
            "minor": 0,
            "access": "r"
        }
    ],
    "blockIO": {
        "weight": 10,
        "leafWeight": 10,
        "weightDevice": [
            {
                "major": 8,
                "minor": 0,
                "weight": 500,
                "leafWeight": 300
            },
            {
                "major": 8,
                "minor": 16,
                "weight": 500
            }
        ],
        "throttleReadBpsDevice": [
            \mathcal{L}"major": 8,
                "minor": 0,
                "rate": 600
            }
        ],
        "throttleWriteIOPSDevice": [
            {
                "major": 8,
                "minor": 16,
                "rate": 300
            }
        ]
    }
},
"rootfsPropagation": "slave",
"seccomp": {
    "defaultAction": "SCMP_ACT_ALLOW",
```

```
"architectures": [
        "SCMP_ARCH_X86",
        "SCMP_ARCH_X32"
    ],
    "syscalls": [
        {
             "names": [
                 "getcwd",
                 "chmod"
             ],
             "action": "SCMP_ACT_ERRNO"
        }
    ]
},
"namespaces": [
    \left\{ \right."type": "pid"
    },
    {
        "type": "network"
    },
    {
        "type": "ipc"
    },
    {
        "type": "uts"
    },
    \left\{ \right."type": "mount"
    },
    {
        "type": "user"
    },
    {
        "type": "cgroup"
    }
],
"maskedPaths": [
    "/proc/kcore",
    "/proc/latency_stats",
    "/proc/timer_stats",
    "/proc/sched_debug"
],
"readonlyPaths": [
    "/proc/asound",
    "/proc/bus",
```

```
"/proc/fs",
            "/proc/irq",
            "/proc/sys",
            "/proc/sysrq-trigger"
        ],
        "mountLabel": "system_u:object_r:svirt_sandbox_file_t:s0:c715,c811"
    },
    "annotations": {
        "com.example.key1": "value1",
        "com.example.key2": "value2"
    }
}
```
# **Linux Container Configuration**

This document describes the schema for the [Linux-specific section](config.md#platform-specific-configuration) of the [container](config.md) [configuration.](config.md)

The Linux container specification uses various kernel features like namespaces, cgroups, capabilities, LSM, and filesystem jails to fulfill the spec.

## **Default Filesystems**

The Linux ABI includes both syscalls and several special file paths. Applications expecting a Linux environment will very likely expect these file paths to be set up correctly.

The following filesystems SHOULD be made available in each container's filesystem:

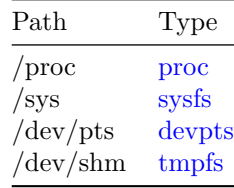

### **Namespaces**

A namespace wraps a global system resource in an abstraction that makes it appear to the processes within the namespace that they have their own isolated instance of the global resource.

Changes to the global resource are visible to other processes that are members of the namespace, but are invisible to other processes.

For more information, see the namespaces $(7)$  man page.

Namespaces are specified as an array of entries inside the namespaces root field. The following parameters can be specified to set up namespaces:

- **type** *(string, REQUIRED)* namespace type. The following namespace types are supported:
	- **– pid** processes inside the container will only be able to see other processes inside the same container.
	- **– network** the container will have its own network stack.
	- **– mount** the container will have an isolated mount table.
	- **– ipc** processes inside the container will only be able to communicate to other processes inside the same container via system level IPC.
	- **– uts** the container will be able to have its own hostname and domain name.
	- **– user** the container will be able to remap user and group IDs from the host to local users and groups within the container.
	- **– cgroup** the container will have an isolated view of the cgroup hierarchy.
- **path** *(string, OPTIONAL)* namespace file.

This value MUST be an absolute path in the [runtime mount namespace.](glossary.md#runtime-namespace) The runtime MUST place the container process in the namespace associated with that path.

The runtime MUST [generate an error](runtime.md#errors) if path is not associated with a namespace of type type.

If path is not specified, the runtime MUST create a new [container names](glossary.md#container-namespace)[pace](glossary.md#container-namespace) of type type.

If a namespace type is not specified in the namespaces array, the container MUST inherit the [runtime namespace](glossary.md#runtime-namespace) of that type.

If a namespaces field contains duplicated namespaces with same type, the runtime MUST [generate an error.](runtime.md#errors)

#### **Example**

```
"namespaces": [
   {
        "type": "pid",
        "path": "/proc/1234/ns/pid"
   },
    {
        "type": "network",
        "path": "/var/run/netns/neta"
   },
```

```
{
    "type": "mount"
},
{
    "type": "ipc"
},
{
    "type": "uts"
},
{
    "type": "user"
},
{
    "type": "cgroup"
}
```
# **User namespace mappings**

**uidMappings** (array of objects, OPTIONAL) describes the user namespace uid mappings from the host to the container.

**gidMappings** (array of objects, OPTIONAL) describes the user namespace gid mappings from the host to the container.

Each entry has the following structure:

- **hostID** *(uint32, REQUIRED)* is the starting uid/gid on the host to be mapped to *containerID*.
- **containerID** *(uint32, REQUIRED)* is the starting uid/gid in the container.
- **size** *(uint32, REQUIRED)* is the number of ids to be mapped.

The runtime SHOULD NOT modify the ownership of referenced filesystems to realize the mapping.

Note that the number of mapping entries MAY be limited by the [kernel][usernamespaces].

#### **Example**

]

```
"uidMappings": [
   {
        "hostID": 1000,
        "containerID": 0,
        "size": 32000
```

```
}
],
"gidMappings": [
    {
        "hostID": 1000,
        "containerID": 0,
        "size": 32000
    }
]
```
# **Devices**

**devices** (array of objects, OPTIONAL) lists devices that MUST be available in the container.

The runtime MAY supply them however it likes (with [mknod](http://man7.org/linux/man-pages/man2/mknod.2.html), by bind mounting from the runtime mount namespace, using symlinks, etc.).

Each entry has the following structure:

- **type** *(string, REQUIRED)* type of device: c, b, u or p. More info in  $mknod(1)$ .
- **path** *(string, REQUIRED)* full path to device inside container. If a [file](http://pubs.opengroup.org/onlinepubs/9699919799/basedefs/V1_chap03.html#tag_03_164) already exists at path that does not match the requested device, the runtime MUST generate an error.
- **major, minor** *(int64, REQUIRED unless type is p)* [major, minor num](https://www.kernel.org/doc/Documentation/admin-guide/devices.txt)[bers](https://www.kernel.org/doc/Documentation/admin-guide/devices.txt) for the device.
- **fileMode** *(uint32, OPTIONAL)* file mode for the device. You can also control access to devices [with cgroups.](#page-35-0)
- **uid** *(uint32, OPTIONAL)* id of device owner.
- **gid** *(uint32, OPTIONAL)* id of device group.

The same type, major and minor SHOULD NOT be used for multiple devices.

### **Example**

```
"devices": [
   {
        "path": "/dev/fuse",
        "type": "c",
        "major": 10,
        "minor": 229,
        "fileMode": 438,
        "uid": 0,
        "gid": 0
```

```
},
    {
        "path": "/dev/sda",
        "type": "b",
        "major": 8,
        "minor": 0,
        "fileMode": 432,
        "uid": 0,
        "gid": 0
    }
]
```
## **Default Devices**

In addition to any devices configured with this setting, the runtime MUST also supply:

- [/dev/null](http://man7.org/linux/man-pages/man4/null.4.html)
- [/dev/zero][zero.4]
- [/dev/full](http://man7.org/linux/man-pages/man4/full.4.html)
- [/dev/random](http://man7.org/linux/man-pages/man)
- [/dev/urandom](http://man7.org/linux/man-pages/man)
- [/dev/tty][tty.4]
- [/dev/console](http://man7.org/linux/man-pages/man4/console.4.html) is set up if terminal is enabled in the config by bind mounting the pseudoterminal slave to /dev/console.
- [/dev/ptmx](http://man7.org/linux/man-pages/man4/pts.4.html). A [bind-mount or symlink of the container's](https://www.kernel.org/doc/Documentation/filesystems/devpts.txt) /dev/pts/ptmx.

# **Control groups**

Also known as cgroups, they are used to restrict resource usage for a container and handle device access.

cgroups provide controls (through controllers) to restrict cpu, memory, IO, pids and network for the container.

For more information, see the [kernel cgroups documentation.](https://www.kernel.org/doc/Documentation/cgroup-v1/cgroups.txt)

## **Cgroups Path**

**cgroupsPath** (string, OPTIONAL) path to the cgroups.

It can be used to either control the cgroups hierarchy for containers or to run a new process in an existing container.

The value of cgroupsPath MUST be either an absolute path or a relative path.

- In the case of an absolute path (starting with /), the runtime MUST take the path to be relative to the cgroups mount point.
- In the case of a relative path (not starting with /), the runtime MAY interpret the path relative to a runtime-determined location in the cgroups hierarchy.

If the value is specified, the runtime MUST consistently attach to the same place in the cgroups hierarchy given the same value of cgroupsPath.

If the value is not specified, the runtime MAY define the default cgroups path. Runtimes MAY consider certain cgroupsPath values to be invalid, and MUST generate an error if this is the case.

Implementations of the Spec can choose to name cgroups in any manner. The Spec does not include naming schema for cgroups.

The Spec does not support per-controller paths for the reasons discussed in the [cgroupv2 documentation.](https://www.kernel.org/doc/Documentation/cgroup-v2.txt)

The cgroups will be created if they don't exist.

You can configure a container's cgroups via the resources field of the Linux configuration.

Do not specify resources unless limits have to be updated.

For example, to run a new process in an existing container without updating limits, resources need not be specified.

Runtimes MAY attach the container process to additional cgroup controllers beyond those necessary to fulfill the resources settings.

### **Example**

```
"cgroupsPath": "/myRuntime/myContainer",
 "resources": {
     "memory": {
     "limit": 100000,
     "reservation": 200000
     },
     "devices": [
         {
             "allow": false,
             "access": "rwm"
         }
     ]
}
```
### <span id="page-35-0"></span>**Device whitelist**

**devices** (array of objects, OPTIONAL) configures the [device whitelist.](https://www.kernel.org/doc/Documentation/cgroup-v1/devices.txt) The runtime MUST apply entries in the listed order.

Each entry has the following structure:

- **allow** *(boolean, REQUIRED)* whether the entry is allowed or denied.
- **type** *(string, OPTIONAL)* type of device: a (all), c (char), or b (block). Unset values mean "all", mapping to a.
- **major, minor** *(int64, OPTIONAL)* [major, minor numbers](https://www.kernel.org/doc/Documentation/admin-guide/devices.txt) for the device. Unset values mean "all", mapping to \* [in the filesystem API.](https://www.kernel.org/doc/Documentation/cgroup-v1/devices.txt)
- **access** *(string, OPTIONAL)* cgroup permissions for device. A composition of  $\mathbf r$  (read),  $\mathbf w$  (write), and  $\mathbf m$  (mknod).

#### **Example**

```
"devices": [
    {
        "allow": false,
        "access": "rwm"
    },
    {
        "allow": true,
        "type": "c",
        "major": 10,
        "minor": 229,
        "access": "rw"
    },
    {
        "allow": true,
        "type": "b",
        "major": 8,
        "minor": 0,
        "access": "r"
    }
]
```
### **Memory**

**memory** (object, OPTIONAL) represents the cgroup subsystem memory and it's used to set limits on the container's memory usage.

For more information, see the kernel cgroups documentation about [memory.](https://www.kernel.org/doc/Documentation/cgroup-v1/memory.txt)

Values for memory specify the limit in bytes, or -1 for unlimited memory.

- **limit** *(int64, OPTIONAL)* sets limit of memory usage
- **reservation** *(int64, OPTIONAL)* sets soft limit of memory usage
- **swap** *(int64, OPTIONAL)* sets limit of memory+Swap usage
- **kernel** *(int64, OPTIONAL)* sets hard limit for kernel memory
- **kernelTCP** *(int64, OPTIONAL)* sets hard limit for kernel TCP buffer memory

The following properties do not specify memory limits, but are covered by the memory controller:

• **swappiness** *(uint64, OPTIONAL)* - sets swappiness parameter of vmscan (See sysctl's vm.swappiness)

The values are from 0 to 100. Higher means more swappy.

• **disableOOMKiller** *(bool, OPTIONAL)* - enables or disables the OOM killer.

If enabled (false), tasks that attempt to consume more memory than they are allowed are immediately killed by the OOM killer.

The OOM killer is enabled by default in every cgroup using the memory subsystem.

To disable it, specify a value of true.

### **Example**

```
"memory": {
    "limit": 536870912,
    "reservation": 536870912,
    "swap": 536870912,
    "kernel": -1,
    "kernelTCP": -1,
    "swappiness": 0,
    "disableOOMKiller": false
}
```
#### **CPU**

**cpu** (object, OPTIONAL) represents the cgroup subsystems cpu and cpusets. For more information, see the kernel cgroups documentation about [cpusets.](https://www.kernel.org/doc/Documentation/cgroup-v1/cpusets.txt)

The following parameters can be specified to set up the controller:

• **shares** *(uint64, OPTIONAL)* - specifies a relative share of CPU time available to the tasks in a cgroup

- **quota** *(int64, OPTIONAL)* specifies the total amount of time in microseconds for which all tasks in a cgroup can run during one period (as defined by **period** below)
- **period** *(uint64, OPTIONAL)* specifies a period of time in microseconds for how regularly a cgroup's access to CPU resources should be reallocated (CFS scheduler only)
- **realtimeRuntime** *(int64, OPTIONAL)* specifies a period of time in microseconds for the longest continuous period in which the tasks in a cgroup have access to CPU resources
- **realtimePeriod** *(uint64, OPTIONAL)* same as **period** but applies to realtime scheduler only
- **cpus** *(string, OPTIONAL)* list of CPUs the container will run in
- **mems** *(string, OPTIONAL)* list of Memory Nodes the container will run in

### **Example**

```
"cpu": {
    "shares": 1024,
    "quota": 1000000,
    "period": 500000,
    "realtimeRuntime": 950000,
    "realtimePeriod": 1000000,
    "cpus": "2-3",
    "mems": "0-7"
}
```
### **Block IO**

**blockIO** (object, OPTIONAL) represents the cgroup subsystem blkio which implements the block IO controller.

For more information, see the kernel cgroups documentation about [blkio.](https://www.kernel.org/doc/Documentation/cgroup-v1/blkio-controller.txt)

The following parameters can be specified to set up the controller:

- **weight** *(uint16, OPTIONAL)* specifies per-cgroup weight. This is default weight of the group on all devices until and unless overridden by per-device rules.
- **leafWeight** *(uint16, OPTIONAL)* equivalents of weight for the purpose of deciding how much weight tasks in the given cgroup has while competing with the cgroup's child cgroups.
- **weightDevice** *(array of objects, OPTIONAL)* an array of per-device bandwidth weights.

Each entry has the following structure:

**– major, minor** *(int64, REQUIRED)* - major, minor numbers for device.

For more information, see the  $mknod(1)$  man page.

- **– weight** *(uint16, OPTIONAL)* bandwidth weight for the device.
- **– leafWeight** *(uint16, OPTIONAL)* bandwidth weight for the device while competing with the cgroup's child cgroups, CFQ scheduler only

You MUST specify at least one of weight or leafWeight in a given entry, and MAY specify both.

- **throttleReadBpsDevice**, **throttleWriteBpsDevice** *(array of objects, OPTIONAL)* - an array of per-device bandwidth rate limits. Each entry has the following structure:
	- **– major, minor** *(int64, REQUIRED)* major, minor numbers for device.

For more information, see the  $mknod(1)$  man page.

- **– rate** *(uint64, REQUIRED)* bandwidth rate limit in bytes per second for the device
- **throttleReadIOPSDevice**, **throttleWriteIOPSDevice** *(array of objects, OPTIONAL)* - an array of per-device IO rate limits.

Each entry has the following structure:

**– major, minor** *(int64, REQUIRED)* - major, minor numbers for device.

For more information, see the  $mknod(1)$  man page.

**– rate** *(uint64, REQUIRED)* - IO rate limit for the device

### **Example**

```
"blockIO": {
    "weight": 10,
    "leafWeight": 10,
    "weightDevice": [
        {
            "major": 8,
            "minor": 0,
            "weight": 500,
            "leafWeight": 300
        },
        {
            "major": 8,
            "minor": 16,
            "weight": 500
        }
   ],
    "throttleReadBpsDevice": [
```

```
{
        "major": 8,
        "minor": 0,
        "rate": 600
    }
],
"throttleWriteIOPSDevice": [
    {
        "major": 8,
        "minor": 16,
        "rate": 300
    }
]
```
# **Huge page limits**

}

**hugepageLimits** (array of objects, OPTIONAL) represents the hugetlb controller which allows to limit the

HugeTLB usage per control group and enforces the controller limit during page fault.

For more information, see the kernel cgroups documentation about [HugeTLB.](https://www.kernel.org/doc/Documentation/cgroup-v1/hugetlb.txt)

Each entry has the following structure:

- **pageSize** *(string, REQUIRED)* hugepage size
- **limit** *(uint64, REQUIRED)* limit in bytes of *hugepagesize* HugeTLB usage

### **Example**

```
"hugepageLimits": [
     {
         "pageSize": "2MB",
         "limit": 209715200
     }
]
```
### **Network**

**network** (object, OPTIONAL) represents the cgroup subsystems net\_cls and net\_prio.

For more information, see the kernel cgroups documentations about [net\\_cls](https://www.kernel.org/doc/Documentation/cgroup-v1/net_cls.txt) [cgroup](https://www.kernel.org/doc/Documentation/cgroup-v1/net_cls.txt) and [net\\_prio cgroup.](https://www.kernel.org/doc/Documentation/cgroup-v1/net_prio.txt)

The following parameters can be specified to set up the controller:

- **classID** *(uint32, OPTIONAL)* is the network class identifier the cgroup's network packets will be tagged with
- **priorities** *(array of objects, OPTIONAL)* specifies a list of objects of the priorities assigned to traffic originating from processes in the group and egressing the system on various interfaces.

The following parameters can be specified per-priority:

- **– name** *(string, REQUIRED)* interface name in [runtime network names](glossary.md#runtime-namespace)[pace](glossary.md#runtime-namespace)
- **– priority** *(uint32, REQUIRED)* priority applied to the interface

#### **Example**

```
"network": {
     "classID": 1048577,
     "priorities": [
         {
             "name": "eth0",
             "priority": 500
         },
         {
              "name": "eth1",
             "priority": 1000
         }
     ]
}
```
# **PIDs**

**pids** (object, OPTIONAL) represents the cgroup subsystem pids. For more information, see the kernel cgroups documentation about [pids.](https://www.kernel.org/doc/Documentation/cgroup-v1/pids.txt)

The following parameters can be specified to set up the controller:

• **limit** *(int64, REQUIRED)* - specifies the maximum number of tasks in the cgroup

#### **Example**

```
"pids": {
     "limit": 32771
}
```
## **IntelRdt**

**intelRdt** (object, OPTIONAL) represents the [Intel Resource Director Technology][intel-rdt-cat-kernel-interface].

If intelRdt is set, the runtime MUST write the container process ID to the <container-id>/tasks file in a mounted resctrl pseudo-filesystem, using the container ID from [start](runtime.md#start) and creating the <container-id> directory if necessary.

If no mounted resctrl pseudo-filesystem is available in the [runtime mount](glossary.md#runtime-namespace) [namespace,](glossary.md#runtime-namespace) the runtime MUST [generate an error.](runtime.md#errors)

If 'intelRdt' is not set, the runtime MUST NOT manipulate any 'resctrl' pseudo-filesystems.

The following parameters can be specified for the container:

• **l3CacheSchema** *(string, OPTIONAL)* - specifies the schema for L3 cache id and capacity bitmask (CBM).

If l3CacheSchema is set, runtimes MUST write the value to the schemata file in the <container-id> directory discussed in intelRdt.

If l3CacheSchema is not set, runtimes MUST NOT write to schemata files in any resctrl pseudo-filesystems.

### **Example**

Consider a two-socket machine with two L3 caches where the default CBM is 0xfffff and the max CBM length is 20 bits.

Tasks inside the container only have access to the "upper" 80% of L3 cache id 0 and the "lower" 50% L3 cache id 1:

```
"linux": {
    "intelRdt": {
        "l3CacheSchema": "L3:0=ffff0;1=3ff"
    }
}
```
# **Sysctl**

**sysctl** (object, OPTIONAL) allows kernel parameters to be modified at runtime for the container. For more information, see the [sysctl(8)][sysctl.8] man page.

### **Example**

```
"sysctl": {
     "net.ipv4.ip_forward": "1",
     "net.core.somaxconn": "256"
}
```
# **Seccomp**

Seccomp provides application sandboxing mechanism in the Linux kernel. Seccomp configuration allows one to configure actions to take for matched syscalls and furthermore also allows matching on values passed as arguments to syscalls. For more information about Seccomp, see [Seccomp](https://www.kernel.org/doc/Documentation/prctl/seccomp_filter.txt) kernel documentation. The actions, architectures, and operators are strings that match the definitions in seccomp.h from [libseccomp](https://github.com/seccomp/libseccomp) and are translated to corresponding values.

### **seccomp** (object, OPTIONAL)

The following parameters can be specified to set up seccomp:

- **defaultAction** *(string, REQUIRED)* the default action for seccomp. Allowed values are the same as syscalls[].action.
- **architectures** *(array of strings, OPTIONAL)* the architecture used for system calls.
	- A valid list of constants as of libseccomp v2.3.2 is shown below.
		- **–** SCMP\_ARCH\_X86
		- **–** SCMP\_ARCH\_X86\_64
		- **–** SCMP\_ARCH\_X32
		- **–** SCMP\_ARCH\_ARM
		- **–** SCMP\_ARCH\_AARCH64
		- **–** SCMP\_ARCH\_MIPS
		- **–** SCMP\_ARCH\_MIPS64
		- **–** SCMP\_ARCH\_MIPS64N32
		- **–** SCMP\_ARCH\_MIPSEL
		- **–** SCMP\_ARCH\_MIPSEL64
		- **–** SCMP\_ARCH\_MIPSEL64N32
		- **–** SCMP\_ARCH\_PPC
		- **–** SCMP\_ARCH\_PPC64
		- **–** SCMP\_ARCH\_PPC64LE
		- **–** SCMP\_ARCH\_S390
		- **–** SCMP\_ARCH\_S390X
		- **–** SCMP\_ARCH\_PARISC
		- **–** SCMP\_ARCH\_PARISC64

• **syscalls** *(array of objects, OPTIONAL)* - match a syscall in seccomp.

While this property is OPTIONAL, some values of defaultAction are not useful without syscalls entries.

For example, if defaultAction is SCMP\_ACT\_KILL and syscalls is empty or unset, the kernel will kill the container process on its first syscall.

Each entry has the following structure:

- **– names** *(array of strings, REQUIRED)* the names of the syscalls. names MUST contain at least one entry.
- **– action** *(string, REQUIRED)* the action for seccomp rules. A valid list of constants as of libseccomp v2.3.2 is shown below.
	- ∗ SCMP\_ACT\_KILL
	- ∗ SCMP\_ACT\_TRAP
	- ∗ SCMP\_ACT\_ERRNO
	- ∗ SCMP\_ACT\_TRACE
	- ∗ SCMP\_ACT\_ALLOW
- **– args** *(array of objects, OPTIONAL)* the specific syscall in seccomp. Each entry has the following structure:
	- ∗ **index** *(uint, REQUIRED)* the index for syscall arguments in seccomp.
	- ∗ **value** *(uint64, REQUIRED)* the value for syscall arguments in seccomp.
	- ∗ **valueTwo** *(uint64, OPTIONAL)* the value for syscall arguments in seccomp.
	- ∗ **op** *(string, REQUIRED)* the operator for syscall arguments in seccomp.
		- A valid list of constants as of libseccomp v2.3.2 is shown below.
			- · SCMP\_CMP\_NE
			- · SCMP\_CMP\_LT
			- · SCMP\_CMP\_LE
		- · SCMP\_CMP\_EQ
		- · SCMP\_CMP\_GE
		- · SCMP\_CMP\_GT
		- · SCMP\_CMP\_MASKED\_EQ

### **Example**

```
"seccomp": {
    "defaultAction": "SCMP_ACT_ALLOW",
    "architectures": [
        "SCMP_ARCH_X86",
```

```
"SCMP_ARCH_X32"
    ],
    "syscalls": [
        {
             "names": [
                 "getcwd",
                 "chmod"
            ],
             "action": "SCMP_ACT_ERRNO"
        }
    ]
}
```
# **Rootfs Mount Propagation**

**rootfsPropagation** (string, OPTIONAL) sets the rootfs's mount propagation. Its value is either slave, private, shared or unbindable. The [Shared Subtrees](https://www.kernel.org/doc/Documentation/filesystems/sharedsubtree.txt) article in the kernel documentation has more information about mount propagation.

#### **Example**

**"rootfsPropagation": "slave",**

# **Masked Paths**

**maskedPaths** (array of strings, OPTIONAL) will mask over the provided paths inside the container so that they cannot be read. The values MUST be absolute paths in the [container namespace.](glossary.md#container_namespace)

#### **Example**

```
"maskedPaths": [
    "/proc/kcore"
]
```
### **Readonly Paths**

**readonlyPaths** (array of strings, OPTIONAL) will set the provided paths as readonly inside the container.

The values MUST be absolute paths in the [container namespace.](glossary.md#container-namespace)

### **Example**

```
"readonlyPaths": [
    "/proc/sys"
]
```
# **Mount Label**

**mountLabel** (string, OPTIONAL) will set the Selinux context for the mounts in the container.

#### **Example**

**"mountLabel": "system\_u:object\_r:svirt\_sandbox\_file\_t:s0:c715,c811"**

# **Solaris Application Container Configuration**

Solaris application containers can be configured using the following properties, all of the below properties have mappings to properties specified under  $zonecfg(1M)$ man page, except milestone.

### **milestone**

The SMF(Service Management Facility) FMRI which should go to "online" state before we start the desired process within the container.

**milestone** *(string, OPTIONAL)*

#### **Example**

**"milestone": "svc:/milestone/container:default"**

# **limitpriv**

The maximum set of privileges any process in this container can obtain. The property should consist of a comma-separated privilege set specification as described in [priv\\_str\\_to\\_set\(3C\)](http://docs.oracle.com/cd/E86824_01/html/E54766/priv-str-to-set-3c.html) man page for the respective release of Solaris.

**limitpriv** *(string, OPTIONAL)*

### **Example**

#### **"limitpriv": "default"**

# **maxShmMemory**

The maximum amount of shared memory allowed for this application container. A scale (K, M, G, T) can be applied to the value for each of these numbers (for example, 1M is one megabyte).

Mapped to max-shm-memory in [zonecfg\(1M\)](http://docs.oracle.com/cd/E86824_01/html/E54764/zonecfg-1m.html) man page.

**maxShmMemory** *(string, OPTIONAL)*

### **Example**

**"maxShmMemory": "512m"**

# **cappedCPU**

Sets a limit on the amount of CPU time that can be used by a container.

The unit used translates to the percentage of a single CPU that can be used by all user threads in a container, expressed as a fraction (for example, .75) or a mixed number (whole number and fraction, for example, 1.25).

An ncpu value of 1 means 100% of a CPU, a value of 1.25 means 125%, .75 mean 75%, and so forth.

When projects within a capped container have their own caps, the minimum value takes precedence.

cappedCPU is mapped to capped-cpu in  $zonecfg(1M)$  man page.

• **ncpus** *(string, OPTIONAL)*

### **Example**

```
"cappedCPU": {
        "ncpus": "8"
}
```
### **cappedMemory**

The physical and swap caps on the memory that can be used by this application container.

A scale (K, M, G, T) can be applied to the value for each of these numbers (for

example, 1M is one megabyte). cappedMemory is mapped to capped-memory in [zonecfg\(1M\)](http://docs.oracle.com/cd/E86824_01/html/E54764/zonecfg-1m.html) man page.

- **physical** *(string, OPTIONAL)*
- **swap** *(string, OPTIONAL)*

### **Example**

```
"cappedMemory": {
        "physical": "512m",
        "swap": "512m"
}
```
## **Network**

### **Automatic Network (anet)**

anet is specified as an array that is used to set up networking for Solaris application containers.

The anet resource represents the automatic creation of a network resource for an application container.

The zones administration daemon, zoneadmd, is the primary process for managing the container's virtual platform.

One of the daemon's responsibilities is creation and teardown of the networks for the container.

For more information on the daemon see the zoneadmd $(1M)$  man page.

When such a container is started, a temporary VNIC(Virtual NIC) is automatically created for the container.

The VNIC is deleted when the container is torn down.

The following properties can be used to set up automatic networks.

For additional information on properties, check the [zonecfg\(1M\)](http://docs.oracle.com/cd/E86824_01/html/E54764/zonecfg-1m.html) man page for the respective release of Solaris.

- **linkname** *(string, OPTIONAL)* Specify a name for the automatically created VNIC datalink.
- **lowerLink** *(string, OPTIONAL)* Specify the link over which the VNIC will be created.

Mapped to lower-link in the  $zonecfg(1M)$  man page.

• **allowedAddress** *(string, OPTIONAL)* The set of IP addresses that the container can use might be constrained by specifying the allowedAddress property.

If allowedAddress has not been specified, then they can use any IP address on the associated physical interface for the network resource.

Otherwise, when allowedAddress is specified, the container cannot use IP addresses that are not in the allowedAddress list for the physical address. Mapped to allowed-address in the  $\rm{zonecfg(1M)}$  $\rm{zonecfg(1M)}$  $\rm{zonecfg(1M)}$  man page.

• **configureAllowedAddress** *(string, OPTIONAL)* If configureAllowedAddress is set to true, the addresses specified by allowedAddress are automatically configured on the interface each time the container starts. When it is set to false, the allowedAddress will not be configured on container start.

Mapped to configure-allowed-address in the  $zonecfg(1M)$  man page.

- **defrouter** *(string, OPTIONAL)* The value for the OPTIONAL default router.
- **macAddress** *(string, OPTIONAL)* Set the VNIC's MAC addresses based on the specified value or keyword. If not a keyword, it is interpreted as a unicast MAC address.

For a list of the supported keywords please refer to the  $\rm{zonecfg(1M)}$  $\rm{zonecfg(1M)}$  $\rm{zonecfg(1M)}$  man page of the respective Solaris release.

Mapped to  $mac$ -address in the  $zonecfg(1M)$  man page.

• **linkProtection** *(string, OPTIONAL)* Enables one or more types of link protection using comma-separated values. See the protection property in dladm(8) for supported values in respective release of Solaris.

Mapped to  $link-protection$  in the zonecfg $(1M)$  man page.

### **Example**

```
"anet": [
    \mathcal{L}"allowedAddress": "172.17.0.2/16",
        "configureAllowedAddress": "true",
        "defrouter": "172.17.0.1/16",
        "linkProtection": "mac-nospoof, ip-nospoof",
        "linkname": "net0",
        "lowerLink": "net2",
        "macAddress": "02:42:f8:52:c7:16"
    }
]
```
# **Glossary**

## <span id="page-48-0"></span>**Bundle**

A [directory structure](bundle.md) that is written ahead of time, distributed, and used to seed the runtime for creating a [container](#page-49-0) and launching a process within it.

# **Configuration**

The [config.json](config.md) file in a [bundle](#page-48-0) which defines the intended [container](#page-49-0) and container process.

# <span id="page-49-0"></span>**Container**

An environment for executing processes with configurable isolation and resource limitations.

For example, namespaces, resource limits, and mounts are all part of the container environment.

### <span id="page-49-1"></span>**Container namespace**

On Linux,the [namespaces](http://man7.org/linux/man-pages/man7/namespaces.7.html) in which the [configured process](config.md#process) executes.

# **JSON**

All configuration [JSON](https://tools.ietf.org/html/rfc7159) MUST be encoded in [UTF-8.](http://www.unicode.org/versions/Unicode8.0.0/ch03.pdf) JSON objects MUST NOT include duplicate names. The order of entries in JSON objects is not significant.

## **Runtime**

An implementation of this specification.

It reads the [configuration files](#page-9-1) from a [bundle,](#page-48-0) uses that information to create a [container,](#page-49-0) launches a process inside the container, and performs other [lifecycle](runtime.md) [actions.](runtime.md)

### **Runtime namespace**

On Linux, the namespaces from which new [container namespaces](#page-49-1) are [created](config-linux.md#namespaces) and from which some configured resources are accessed.